## **Parámetro "Notificar\_Supervisores\_Accion\_Personal"**

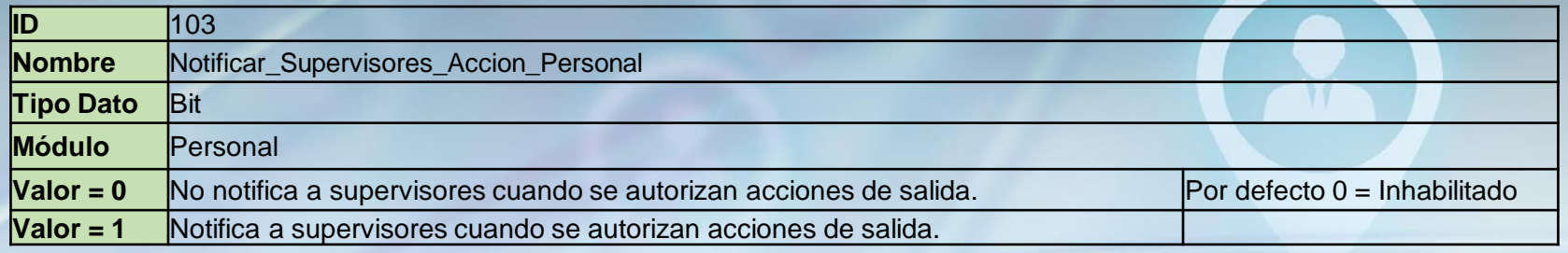

Si está habilitado envía e-mail al supervisor al momento de hacer la acción efectiva para avisarle que debe cubrir la vacante. Solo envía el e-mail cuando la acción de personal sea de salida o movimiento, o si la acción realiza cambio de supervisor.

> Salario Actual: 57,700.00

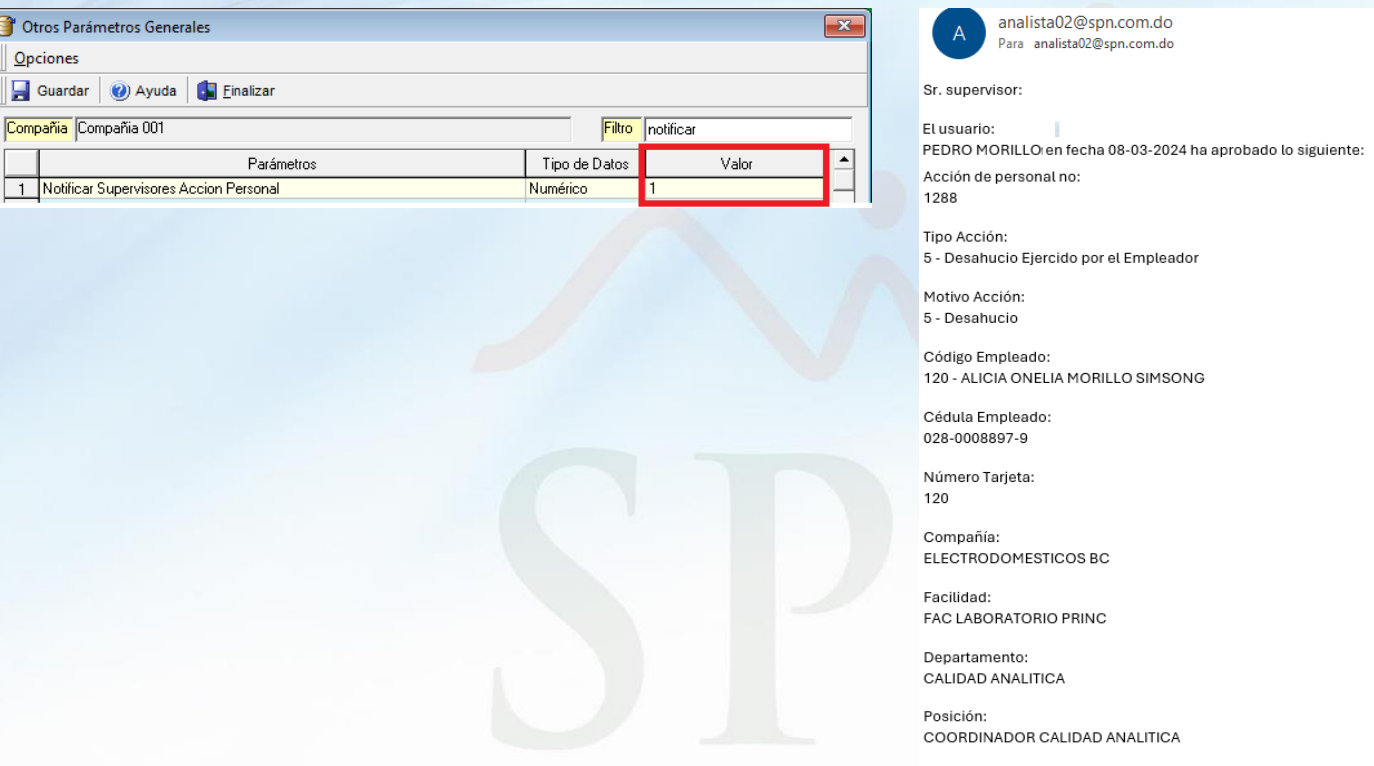